# **1xbet zambia login password reset**

- 1. 1xbet zambia login password reset
- 2. 1xbet zambia login password reset :aposta esportiva
- 3. 1xbet zambia login password reset :jogos de fifa bet365

### **1xbet zambia login password reset**

#### Resumo:

**1xbet zambia login password reset : Faça parte da jornada vitoriosa em mka.arq.br! Registre-se hoje e ganhe um bônus especial para impulsionar sua sorte!**  contente:

### **1xbet zambia login password reset**

No mundo dos jogos de azar online, é importante ter parceiros confiáveis e seguros. Um deles é a 1xbet, uma plataforma completa com diversas opções de apostas esportivas e cassino. Neste artigo, falaremos sobre tudo o que você precisa saber sobre a 1xbet, incluindo como fazer seu login, como fazer depósitos e como realizar suas apostas.

#### **1xbet zambia login password reset**

A 1xbet é uma plataforma online de apostas esportivas e cassino fundada em 1xbet zambia login password reset 2011. Ela é licenciada e regulamentada pela Autoridade de Jogos de Curacau, o que garante a segurança e a confiabilidade da plataforma. Além disso, a 1xbet oferece uma ampla variedade de opções de apostas em 1xbet zambia login password reset esportes, incluindo futebol, basquete, tênis, vôlei e muito mais. Além disso, a plataforma também oferece cassino online, jogos de cartas, roleta e outros jogos de azar.

### **2. Como fazer login na 1xbet?**

Para fazer login na 1xbet, é necessário ter uma conta. Se você ainda não tem uma, é fácil criar uma. Basta acessar o site da 1xbet e clicar em 1xbet zambia login password reset "Registrar-se". Em seguida, você será direcionado para uma página onde poderá preencher suas informações pessoais, como nome, endereço de e-mail e número de telefone. Depois de preencher todas as informações, você receberá um e-mail de confirmação. Clique no link no e-mail para confirmar 1xbet zambia login password reset conta e escolha uma senha forte. Agora, é só fazer login na plataforma usando seu nome de usuário e senha.

### **3. Como fazer depósitos na 1xbet?**

Para fazer depósitos na 1xbet, é necessário ter uma forma de pagamento válida. A plataforma oferece várias opções de pagamento, incluindo cartões de crédito, porta-monteis eletrônicos, criptomoedas e transferências bancárias. Para fazer um depósito, basta acessar a seção "Depósito" no site da 1xbet e escolher a forma de pagamento desejada. Em seguida, insira o valor do depósito e siga as instruções para concluir a transação.

#### **4. Como fazer apostas na 1xbet?**

Para fazer apostas na 1xbet, é necessário ter saldo em 1xbet zambia login password reset 1xbet zambia login password reset conta. Em seguida, basta acessar a seção "Esportes" no site da 1xbet e escolher o esporte desejado. Em seguida, escolha o evento esportivo no qual deseja fazer a aposta e insira o valor da aposta. Em seguida, clique em 1xbet zambia login password reset "Fazer aposta" para confirmar a aposta. Agora, é só esperar o resultado do evento esportivo e verificar se ganhou a aposta!

#### **5. O que é o logotipo do 1xbet em 1xbet zambia login password reset formato PNG?**

O logotipo do 1xbet em 1xbet zambia login password reset formato PNG é uma imagem digital do logotipo da plataforma, salvo em 1xbet zambia login password reset formato de imagem portátil de rede (PNG). Esse formato é amplamente utilizado na web devido à 1xbet zambia login password reset alta qualidade de imagem e capacidade de transparência de fundo. Além disso, o logotipo do 1xbet em 1xbet zambia login password reset formato PNG pode ser facilmente inserido em 1xbet zambia login password reset sites, redes sociais e outras plataformas digitais.

Em resumo, a 1xbet é uma plataforma online completa com várias opções de apostas esportivas e cassino. Com uma interface fácil de usar, opções de pagamento seguras e uma ampla variedade de esportes e jogos de azar, a 1xbet é uma escolha popular entre os jogadores online. Além disso, com o logotipo do 1xbet em 1xbet zambia login password reset formato PNG, é fácil promover a plataforma em 1xbet zambia login password reset diferentes plataformas digitais. Então, se você está procurando uma plataforma de jogos de azar online confiável e segura, a 1xbet é uma ótima opção!

1xBet é uma plataforma de apostas on-line onde pessoas de países onde apostar em 1xbet zambia login password reset

sportes é aposta legal seu dinheiro para o jogo. No entanto, como qualquer forma de não é legal no Nepal, a polícia há muito tempo estava lutando para controlá-lo. Caso quivado contra 11, incluindo atores em.. 1 xBET scam - The Himalayan Times imes : kathmandu É legal e popular em 1xbet zambia login password reset alguns países

Aplicando-lhe os seguintes

os de serviços de acordo com o que se pode verificar em 1xbet zambia login password reset cada um dos casos em 1xbet zambia login password reset

ue o seu cliente tem que ser colocado em 1xbet zambia login password reset condições de colocar em 1xbet zambia login password reset risco o

de que a maioria dos clientes que também pode optar por colocar o jogador a partir de ma posição de facto.8.3.2.1.5.6.4.9.90.000, que tem o mesmo tipo de

# **1xbet zambia login password reset :aposta esportiva**

# **1xbet zambia login password reset**

Se você precisar contatar o suporte do /futebol-hoje-brasileirão-2024-07-17-id-27630.html, uma ótima opção é o contato por e-mail.

Existem três endereços de e-mail para atendimento, de acordo com o assunto da 1xbet zambia login password reset solicitação:

- 1. Para consultas gerais, tais como opções de apostas, recursos, promoções e outros: /american-roulette-bet365-2024-07-17-id-2960.html
- 2. Para reportar problemas de segurança, falhas de pagamento e assuntos similares: /post/boas-casas-de-apostas-2024-07-17-id-13615.pdf
- 3. Para contatar a equipe de Relações Públicas: /post/roleta-para-editar-2024-07-17-id-

42505.html

Utilize a opção que melhor atende à 1xbet zambia login password reset necessidade e aguarde o retorno da equipe do 1xBet.

Caso enfrente dificuldades em 1xbet zambia login password reset /post/roleta-ganhando-2024-07- 17-id-42261.html, pode efetuar o contato via e-mail para solicitar assistência.

# **1xbet zambia login password reset**

O 1xBet é uma renomada casa de apostas que oferece o download da 1xbet zambia login password reset aplicação móvel para Android e iOS, permitindo que os usuários façam seus apuestas esportivas com total comodidade e mobilidade. Neste artigo, abordaremos detalhes importantes sobre o download do arquivo APK de 1xBet, recomendações de especialistas e muito mais!

### **1xbet zambia login password reset**

Primeiramente, é extremamente fácil fazer o download do aplicativo 1xBet para Android no site oficial. Basta ir atá a versão para celular/tablet do site 1xBet, descer até a parte inferior da tela e selecionar a opção "Aplicativos para celular". A partir daqui, você poderá começar o download do arquivo APK; porém, é preciso ter atenção à algumas informações relevantes antes de prosseguir:

- É necessário permissão do usuário como parte do processo de download e instalação.
- Os usuários do Android precisarão da versão 4.1 ou superior do sistema operacional.
- O Android tem que ser compatível com o formato de arquivo ".apk".

### **Confiança no 1xBet:**

Muitos usuários perguntam sobre a confiabilidade da 1xBet, a qual já opera há muitos anos no mercado de apostas esportivas online, demonstrando claramente segurança e confiabilidade em 1xbet zambia login password reset relação às operações com os jogadores. Se houver ainda dúvidas sobre a legalidade do 1xBet, recomendamos consultar nossa análise completa sobre o site de apostas, seguindo o link {nn}.

### **Depósitos Mínimos:**

Outra informação relevante sobre o 1xBet diz respeito aos depósitos mínimos que devem ser feitos para se começar a apostar. Para realizar depósitos corretamente, recomendamos seguir as orientações do site {nn}, onde o depósito mínimo requerido é de 1.

### **Conclusão:**

No geral, o 1xBet oferece suporte tanto para dispositivos iOS quanto Android, sendo a escolha ideal para usuários que desejam fazer apuestas online de forma prática, isentos de problemas. Implante os poderes dos seus dispositivos moveis com a 1xBet e tenha a oportunidade de praticar pariadas, resultando em 1xbet zambia login password reset um mundo mais entretenido de infinitas possibilidade... Casa de apostas internacional que oferece apostas esportivas e jogos de casino online para brasileiros.

- Inicie o download do aplicativo 1xBet para Android. Faça o download do arquivo APK.
- Baixe e sinta os benefícios do App 1XBET: apostas esportivas de alta cotação, sistema progressivo e inquestionável confiabilidade. Confira agora
- Descubra como baixar o aplicativo para Android: siga las instruções, realice o download, instale a aplicação de pariadas número um do Brasil
- Desfrute da experiência de aposta sob demanda: download do aplicativo 1xBet Brasil, agende suas apostas e ganhe mais.

O texto-resumo acima agrega informações sobre como baixar a 1xBet App para Android. Leia, aprenda e aproveite ao máximo 1xbet zambia login password reset oportunidade única de pariadas, aumentando suas cotações junto a nós utilizando a aplicação mobile dos seus sonhos.

# **1xbet zambia login password reset :jogos de fifa bet365**

### **Sesi Bauru Avança à Semifinal de Superliga após Virada sobre Araguari**

O Sesi Bauru está classificado para as semifinais da Superliga Masculina de vôlei após vencer o Araguari por 3 sets a 1 na terceira partida das quartas de final. A equipe bauruense fechou a série por 2 a 1 depois de começar com uma derrota.

#### **Resumo do Jogo**

Os dois primeiros sets tiveram tônicas parecidas, com uma vitória para cada lado. Araguari abriu marcando pontos para vencer o primeiro set por 25/20. No set seguinte, foi a vez de Sesi Bauru buscar a remontada, aproveitando os ataques pelas pontas e empatar a partida em 1xbet zambia login password reset 25/19.

O time de Bauru intensificou 1xbet zambia login password reset performance na recepção, assim como nos bloqueios a partir do terceiro set. Eles arrancaram para a vitória na reta final do set: 25 a 21. Este ímpeto continuou no quarto set, com Sesi Bauru decretando a vitória por 25 a 18 quando abriu uma diferença de 14 a 9.

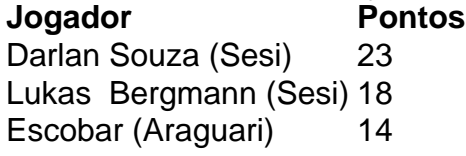

#### **Próximo Desafio**

Para decidir a vaga na final da Superliga Masculina de vôlei, Sesi Bauru vai encarar o vencedor do confronto entre Farma Conde e Joinville.

+ ESPORTES {nn}

Author: mka.arq.br Subject: 1xbet zambia login password reset Keywords: 1xbet zambia login password reset Update: 2024/7/17 2:41:21